# **[Formation Adobe InDesign et](https://www.doussou-formation.com/formation/formation-adobe-indesign-et-adobe-illustrator/) TEL DOUSSOU [Adobe Illustrator](https://www.doussou-formation.com/formation/formation-adobe-indesign-et-adobe-illustrator/)**

### **Introduction à la formation Adobe InDesign**

## **Partie 1: [InDesign](https://fr.wikipedia.org/wiki/Adobe_InDesign)**

Manipuler et gérer les blocs Chaînage des blocs de textes. Multicolonnage Exploiter les balances automatiques. Repères(montage, commentés) Comprendre la notion de grille de page. Placement: alignement des blocs Rotation: inclinaison: mise à l'échelle Modification du contenant: du contenu Modification du contour Maîtriser les paragraphes dans Adobe InDesign Impression avec Indesign

## **Notions avancées**

Gestion des calques Création de gabarits Hyperliens et interactivité Importation de tableaux Excel

## **Partie 2: [Illustrator](https://www.doussou-formation.com/comment-fonctionnent-les-calques-sur-photoshop-et-illustrator/)**

### **Prise en main de l'interface d'Adobe Illustrator**

Personnaliser l'espace de travail Utilisation : logo, illustration, mise en page… Traitement vectoriel et formats.

## **Le dessin vectoriel avec Illustrator**

Création d'objets prédéfinis Positionnement précis des objets Premier plan et arrière-plan Règles: repères: grilles Apprendre les outils de sélection Illustrator Création de tracés et de formes Les outils Combinaisons de touches Modifications des tracés: Ajouter et supprimer de points L'outil pinceau et l'outil forme de taches

Modes d'affichage Outil Graphes

## **Les modifications**

Outils de transformation Fonction ctrl/Commande D Fonctions de transformations Outil de distorsion de l'enveloppe

#### **Masques**

Création d'un masque d'écrêtage simple Effets illustrator Panneau aspect Alignement: distribution d'objets Enrichissement des illustrations **Contours** Couleurs et utilisation du Nuancier: styles Couleurs globales Création et application des dégradés Transparence et modes de fusion

## **Travailler avec du texte**

Enrichissement du texte libre Texte curviligne, captif et vertical Chercher des polices de caractères

### **Les Calques/Layers**

Organisation des calques Mode isolation Exportation: enregistrement Exportation en format pixel Format PDF pour l'imprimeur

### **Enregistrer et exporter**

Enregistrer au format Adobe Illustrator Enregistrer: EPS : PDF : Flash Exporter aux formats courants: PSD: JPG: TIFF

Nous contacter: Doussou Formation Email: info@doussou-formation.com [http://doussou-formation.com](https://doussou-formation.com)

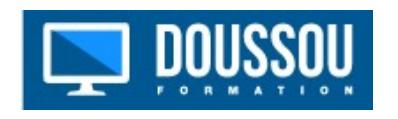